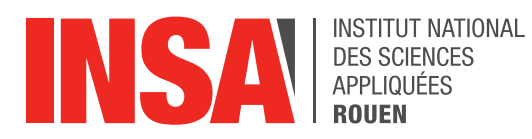

Projet de Physique P6 STPI/P6/2017 – 46

# MODELISATION DES TRANSFERTS THERMIQUES D'UNE HABITATION

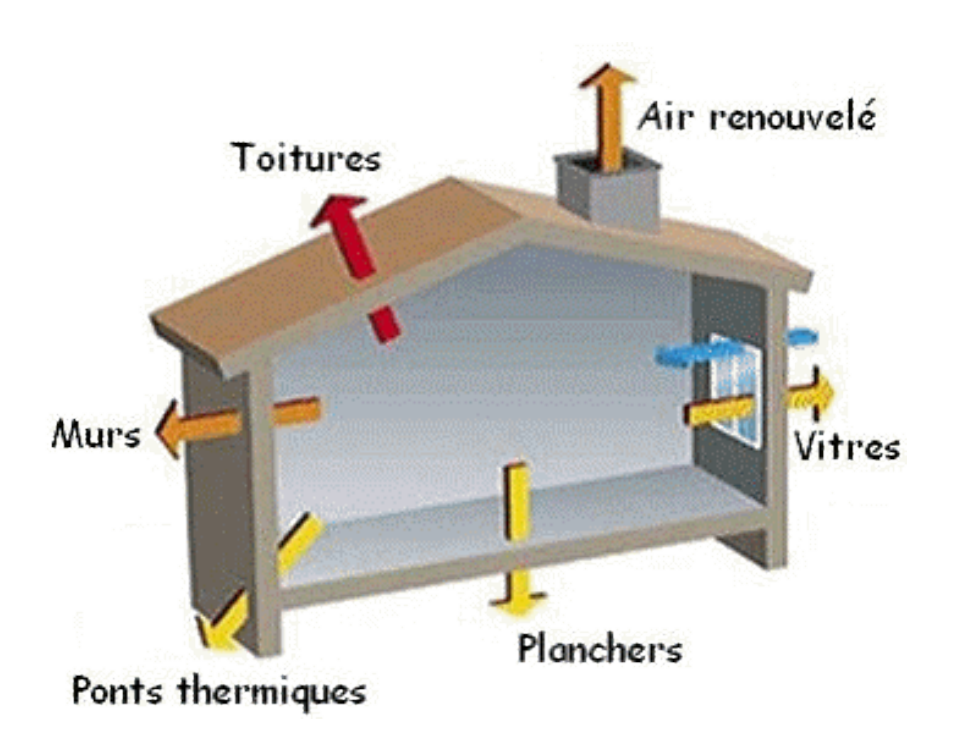

Étudiants : Florentin BEUQUE Adèle BEZARD Quentin GREGOIRE Matthias SESBOÜÉ

Enseignant-responsable du projet : Jérôme YON

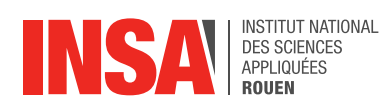

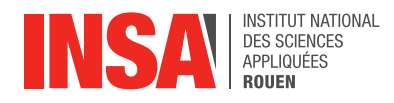

Date de remise du rapport : *19/06/2017*

Référence du projet : *STPI/P6/2017 - 46*

Intitulé du projet : Modélisation des transferts thermiques d'une habitation

Type de projet : Modélisation et expérimental

#### Objectif du projet :

L'objectif de notre projet est de comprendre et d'étudier de deux manières différentes les transferts thermiques réalisés dans une paroi simple et une paroi isolée. En effet nous avons choisi de vérifier les résultats obtenus avec un logiciel libre en réalisant les mêmes calculs à l'aide d'un programme. Nous cherchons ainsi à exposer les limites d'application du logiciel. Le but ultime est d'estimer la quantité d'énergie nécessaire pour maintenir à une même température une habitation.

Mots-clefs du projet : Equations de la chaleur Puissance Transferts thermiques

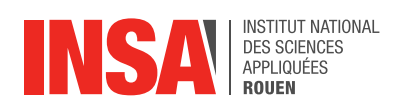

# **TABLE DES MATIERES**

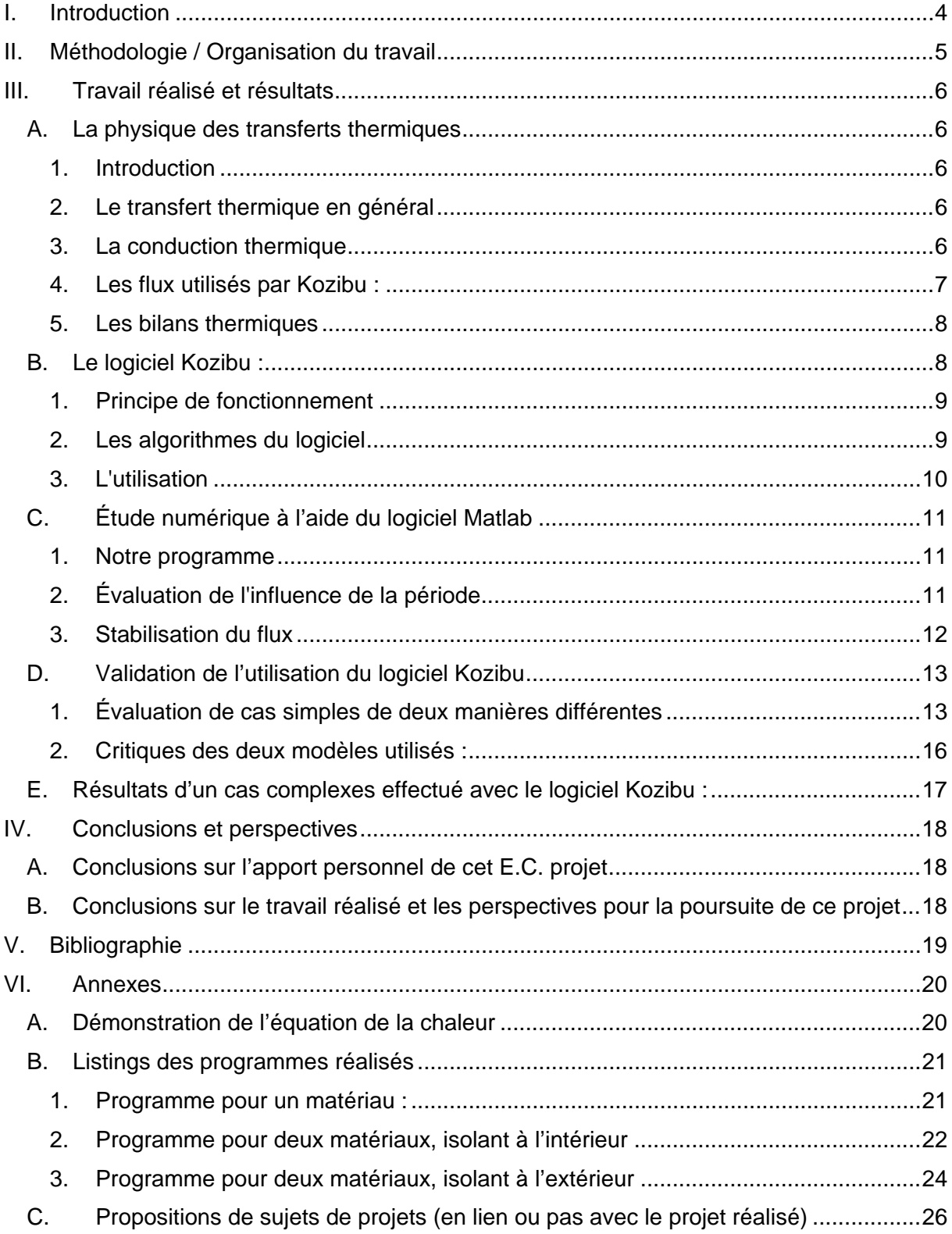

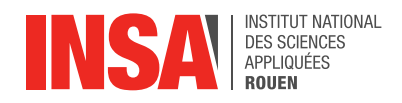

### <span id="page-4-0"></span>**I. Introduction**

Au cours du quatrième semestre de notre cursus à l'INSA de Rouen, nous réalisons un projet de physique. Nous travaillons en groupe, dans notre cas de 4 personnes, ce qui nous apporte une autre formation pour le métier d'ingénieur. L'organisation et la communication ont été les éléments centraux pour le bon déroulement et l'aboutissement de ce projet. D'un point de vue plus scientifique, notre sujet fait appel à nos connaissances de thermodynamique et nous pousse à les approfondir pour parvenir à comprendre les transferts thermiques de l'habitation.

De nos jours quel que soit ce que nous entreprenons, la question de l'écologie et du développement durable est toujours plus présente, notamment dans l'élaboration des nouveaux bâtiments.

Les bâtiments innovants se distinguent par leur faible consommation d'énergie (normes basse consommation). La contrainte majeure imposée par ces critères repose sur l'exploitation des transferts thermiques 'naturels' (rayonnement, chaleur humaine…). Pour observer la diminution de ces derniers dans le cas des maisons passives, il est nécessaire d'estimer d'abord la consommation d'une habitation classique.

La modélisation des transferts thermiques implique une mesure de la consommation d'énergie. Pour effectuer les calculs de transferts thermiques et ainsi évaluer la consommation d'un bâtiment, beaucoup de logiciels de modélisation et de calculs existent. Certains sont payants d'autres libres, mais bien souvent ils restent une boîte noire aux yeux des utilisateurs qui leurs montrent une confiance aveugle. C'est pourquoi nous avons souhaité dans ce projet trouver, comprendre et évaluer un logiciel libre. Ainsi nous avons sélectionné le logiciel libre *Kozibu*, que nous avons découvert, et nous avons confronté ses résultats avec ceux d'un programme réalisé par nous même pour valider l'utilisation de ce logiciel.

Dans cette optique, nous chercherons dans un premier temps à comprendre les équations de la chaleur liées aux calculs de transferts thermiques. Ensuite nous vous présenterons le logiciel *Kozibu* puis le programme numérique que nous utilisons. Enfin, nous étudierons deux cas simples pour valider ou non le modèle du logiciel. Pour terminer, nous essayerons de généraliser à une maison dans son ensemble.

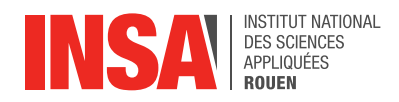

### <span id="page-5-0"></span>**II. Méthodologie / Organisation du travail**

Au cours des trois premières séances, nous avons pris connaissance du sujet et commencé par essayer de le comprendre en cherchant à poser une problématique pour donner une ligne directrice à notre projet. Nous avons donc réalisé de nombreuses recherches sur les transferts thermiques pour en délimiter l'étude. En parallèle, Quentin a trouvé un logiciel, *Kozibu*, nous permettant de réaliser diverses expériences et d'en déduire l'énergie utilisée ou produite.

Dès lors nous avons décidé de diviser le groupe en deux binômes. D'une part, Matthias et Florentin étudient les équations de la chaleur. Ensuite ils ont travaillé sur la mise au point d'un programme Matlab pour les résoudre. D'autre part, Adèle et Quentin prennent en main le logiciel pour comprendre son fonctionnement et les équations qu'il utilise. Ce binôme a ensuite procédé à des situations simples puis complexes. Il a donc fallu que nous nous mettions d'accord sur les cas particuliers de parois simples (un seul matériau) et bi couches (avec un isolant) à résoudre avec nos deux méthodes pour assurer des conditions de simulations similaires.

La mise en commun des résultats nous a permis de définir les limites du logiciel et ainsi de valider son utilisation.

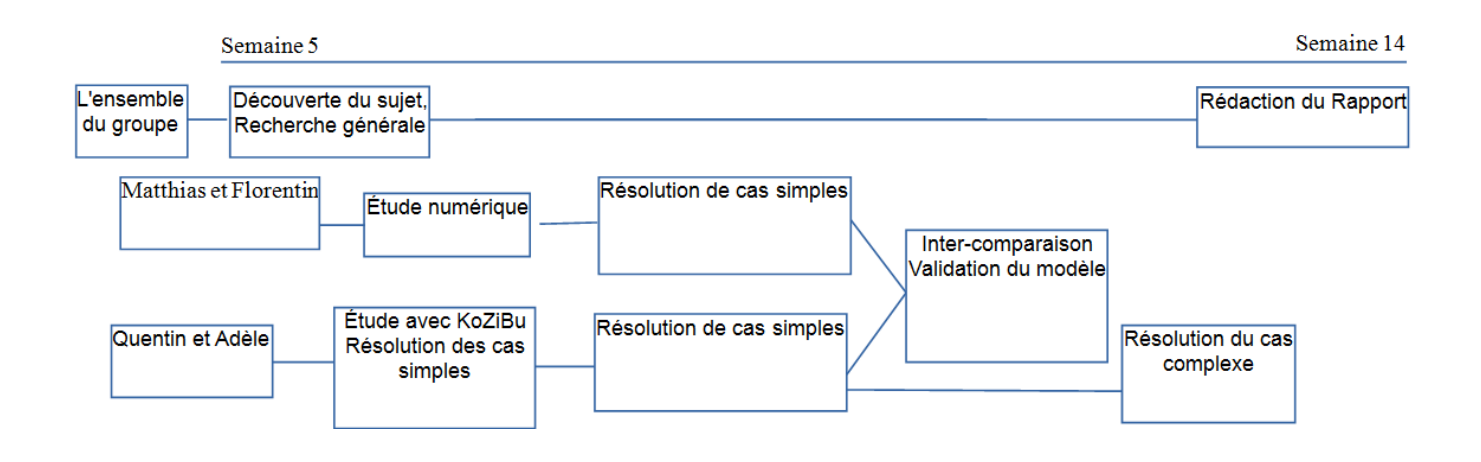

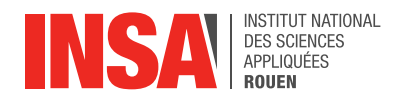

### <span id="page-6-0"></span>**III. Travail réalisé et résultats**

### <span id="page-6-1"></span>**A. La physique des transferts thermiques**

### *1. Introduction*

<span id="page-6-2"></span>Le transfert thermique est un transfert d'énergie ne passant pas par une action mécanique macroscopique. Par opposition, le transfert d'énergie dû aux actions mécaniques est le travail W. Énonçons tout d'abord le premier principe de la thermodynamique qui relie le transfert thermique Q à la variation d'énergie ∆E : Q = ∆E - W.

Dans notre cas il n'y aura pas de travail mécanique et notre système thermodynamique sera au repos puisque nous étudierons les transferts thermiques entre une pièce et l'extérieur. La variation d'énergie sera donc la variation d'énergie interne ∆U. Et lorsque le volume est constant, ce qui est notre cas d'étude, Q = ∆U.

<span id="page-6-3"></span>Le deuxième principe de la thermodynamique impose le sens du transfert thermique, soit du chaud vers le froid.

### *2. Le transfert thermique en général*

#### *a) Le flux thermique*

Soit un système thermodynamique ∑ délimité par une surface thermique S de volume ν. Le système ∑ reçoit de l'extérieur un flux thermique à travers la surface élémentaire. ∑ recoit un flux thermique total qui est :  $\sim$   $\sim$ 

$$
\Phi(t) = \iint_{P\epsilon S} \overrightarrow{j_{th}}(P, t) \cdot d\overrightarrow{S_P}.
$$

<span id="page-6-4"></span>Où le premier terme est le flux thermique surfacique exprimé en W/m<sup>2</sup>, et j<sub>th</sub> est le vecteur densité de courant thermique.

### *3. La conduction thermique*

Nous allons ici nous focaliser sur le transfert thermique par conduction puisque c'est ce dernier qui est présent à l'intérieur d'une paroi. La loi de la conduction thermique a été formulée par Joseph Fourier (1768-1830) ce qui lui a ensuite permis d'en déduire l'équation de la chaleur.

#### *a) Loi de Fourier, la conductivité thermique*

La loi de Fourier exprime une relation linéaire entre le vecteur densité de courant thermique  $j_{th}$  et le gradient du champ de température grad  $T(M, t)$ . Elle s'écrit ainsi :

$$
\overrightarrow{j_{th}}(M,t) = -\lambda \overrightarrow{grad}T(M,t)
$$

Où λ est la conductivité thermique. Cette grandeur positive est caractéristique du matériau. Elle est déterminée expérimentalement et s'exprime en W/(m.K). Dans la pratique, les vendeurs de matériaux sont obligés d'afficher cette grandeur sur leurs produits.

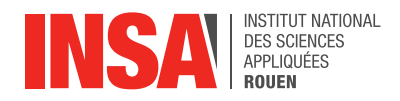

Par exemple pour la laine de verre qui est un isolant, elle varie entre 0.030 et 0.040 W/(m.K), et pour un mur de brique elle varie entre 0.22 et 0.81 W/(m.K).

#### *b) L'équation de la diffusion thermique*

Grâce à la loi de Fourier et à l'équation de bilan local d'énergie, on obtient une équation aux dérivées partielles vérifiée par le champ de température :

$$
\rho c_v \frac{\partial T}{\partial t} = -div \left( -\lambda g \vec{rad} T \right) + \mathcal{P}_v
$$

Avec div(grad) =  $\Delta$  (opérateur Laplacien). L'équation de la diffusion thermique avec terme de source s'écrit :

$$
\rho c_v \frac{\partial T}{\partial t} = \lambda \Delta T + \mathcal{P}_v
$$

Cette équation<sup>1</sup> permet de calculer la température  $T(M,t)$  dans un matériau pour des géométries très simples. Il existe des logiciels, comme *KoZibu*, faisant des approximations numériques pour des cas compliqués.

#### *4. Les flux utilisés par Kozibu :*

#### <span id="page-7-0"></span>• Les flux radiatifs extérieurs :

Il faut distinguer plusieurs flux radiatifs extérieurs puisque le calcul varie en fonction des longueurs d'onde observées.

Celles issues des rayons du soleil sont les courtes longueurs d'onde (CLO). D'une part, on remarque les flux directs (flux qui atteignent directement la surface souhaitée) qui se calculent en fonction de la hauteur du soleil et du flux sur un plan horizontal. Pour obtenir le flux direct incident il suffit de multiplier par le cosinus l'angle d'incidence du rayon sur la surface (pour ne considérer que les rayons qui arrivent avec un tel angle sur la surface).

D'autre part, on constate la présence de flux diffus. Ils proviennent de la voûte céleste ou des rayons du soleil après réflexion au sol. Les flux diffus sont donc la somme des flux célestes et des rayons réfléchis.

Ces deux flux (direct et diffus) correspondent à des densités et s'expriment donc en W/m². La somme des deux types de flux traduit le flux total des CLO. Ils permettent également de calculer les flux absorbés et transmis.

Pour les grandes longueurs d'onde (GLO), le flux se mesure à partir des différences de températures entre le ciel et l'air extérieur puis entre l'air et la surface et il dépend des coefficients d'échange.

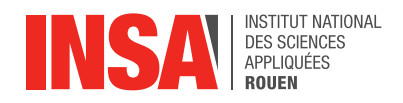

• Les flux radiatifs intérieurs :

De même qu'à l'extérieur, on distingue les flux issus des CLO et des GLO. Pour le premier cas, on différencie trois flux :

∗ Le flux direct produit : il dépend de la puissance des CLO directement reçue par les vitrages.

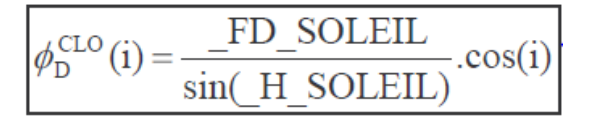

Premier terme : flux direct CLO, i : angle d'incidence relatif, Fd soleil = flux solaire direct recu par un plan horizontal.

∗ Le flux diffus produit : la puissance diffuse reçue par les vitrages.

$$
\phi^{\text{CLO}}_d = Fd\_CIEL + Fd\_SOL
$$

Premier terme : Flux diffus CLO, Fd ciel : rayonnement provenant de la voute céleste ; Fd sol : rayonnement provenant du rayonnement réfléchi par le sol.

∗ Le flux produit par les charges internes (personnes, objet…).

On obtient alors une matrice complexe dont la résolution mène à la puissance incidente. Pour le second, on prend en compte le coefficient d'échange radiatif, la température radiante moyenne et la température finale de la surface.

### *5. Les bilans thermiques*

<span id="page-8-0"></span>Du point de vue théorique, effectuer un bilan thermique consiste à appliquer le premier principe de la thermodynamique à un système ∑. Lorsque l'on en vient à l'application, le choix du système est très important. Celui-ci peut être définit de manière simple et concrète, ou être définit par une frontière abstraite. Lorsque l'on veut faire un bilan thermique, il faut considérer deux cas :

- Le bilan thermique en régime variable : la température extérieure dépend du temps.
- Le bilan thermique en régime permanent : la température ne dépend pas du temps.

Pour notre projet, nous le verrons par la suite, nous avons travaillé sur des cas correspondants aux deux régimes.

### **B. Le logiciel** *Kozibu* **:**

<span id="page-8-1"></span>Nous avons étudié le logiciel *Kozibu* pour répondre à notre problème. *KoZiBu* est un outil sur PC de simulation en dynamique des performances thermiques des bâtiments qui s'adresse aux bureaux d'études, et aux organismes de recherche et de formation. Ce logiciel est le successeur de *CoDyBa*, un logiciel similaire, développé par Jean NOEL pour l'INSA de Lyon. Jean NOEL est aussi à l'origine de *KoZiBu.*

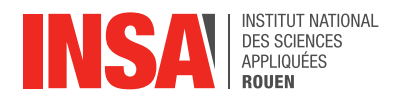

### *1. Principe de fonctionnement*

<span id="page-9-0"></span>*Kozibu* est un logiciel informatique permettant prévoir le comportement thermique d'un bâtiment. Il dresse le bilan énergétique de l'édifice. Ainsi il permet de mesurer l'influence de certains paramètres (les différents vitrages, les types d'isolation, l'orientation du bâtiment, les protections solaires…).

Il est destiné à mener des études de chauffage et de refroidissement, de conditionnement d'air et de ventilation, de choix de matériaux d'isolation. L'objectif principal de *Kozibu* est la prédiction de la consommation d'énergie, et de l'amplitude de variation de la température et de l'humidité.

L'utilisateur est chargé de créer la géométrie de base : les parois et les fenêtres avec leur composition, les différents volumes... D'autres paramètres sont également demandés par le logiciel, tels que les conditions climatiques ou encore les appareils de régulations présents…

En sortie, l'utilisateur obtient, sous forme de courbes ou de tableaux, les évolutions temporelles des puissances (fournies et cédées, sensibles et latentes), des températures (intérieures et extérieures), ainsi que de l'humidité relative (intérieure et extérieure).

### *2. Les algorithmes du logiciel*

<span id="page-9-1"></span>Les algorithmes numériques de *Kozibu* sont spécifiques, mais les modèles physiques sont ceux communément admis :

- Chaque volume d'air peut contenir un nombre quelconque de régulateurs de température (chauffage/climatisation) avec leurs propres puissances et consignes. Puissances, consignes et activités sont données heure par heure, pour un jour ou pour une semaine. L'humidité est traitée de la même façon. En l'absence de régulation, la température et l'humidité évoluent librement. Les régulateurs sont supposés avoir une efficacité parfaite.
- Prise en compte de la température de rayonnement des surfaces.
- Modèle de paroi R2C, c'est à dire que les différents matériaux d'une paroi correspondent à différentes couches de matériaux.
- Prise en compte du confort thermique, qui est une sensation liée à la chaleur qui est propre à chacun. En hiver un bon confort thermique doit apporter une sensation de chaleur suffisante, et en été il doit limiter cette sensation de chaleur. Il dépend de l'occupant (métabolisme/habillement), la température ambiante, la température des parois, l'humidité relative de l'air et les mouvements d'air. Le logiciel se base sur les normes de conforts en vigueur, c'est à dire ASHRAE/ANSI Standard 55-2004 et La Norme internationale ISO 7730.
- L'occupation des locaux est intégrée. Un personnel est une charge interne ne dégageant aucune énergie sous forme radiative, courtes longueurs d'onde. Concrètement, il s'agit des personnes présentes dans les locaux.
- Charges internes et régulateurs peuvent avoir des puissances ou des paramètres de contrôle fonctions du temps.
- Prise en compte des coefficients d'absorption et d'émission pour chaque paroi.

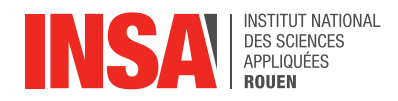

- La météo utilisée est heure par heure, pour simplifier.
- <span id="page-10-0"></span>• Aéraulique imposée : On considère de faibles mouvements d'air (10 vol/h).

### *3. L'utilisation*

Le principe général de fonctionnement de *Kozibu* est assez simple : le logiciel demande des conditions initiales (affranchies par le temps d'initiation) et en déduit à l'aide des équations et des conditions aux limites les échanges effectués durant l'expérience. En effet on initialise tout d'abord la pièce, en précisant le nombre de mur, leur superficie, les matériaux qui les constituent et l'épaisseur de ces derniers. On fait de même pour le plafond et le plancher. On précise le volume intérieur, ainsi que les différents éléments qui peuvent être dedans (charges internes, régulateurs). On peut ensuite rajouter des vitres sur les murs. Puis on pose les conditions de l'expérience, c'est à dire la température initiale des murs, du sol, du plafond et du volume intérieur, le temps d'initialisation et la durée de l'expérience.

Pour ce qui est du comportement météorologique de l'extérieur, on utilise un fichier météo comportant les informations suivantes en heure par heure :

- La température de l'air.
- La température du ciel.
- La vitesse du vent.
- La direction du vent.
- L'azimut du soleil, c'est à dire l'angle mesuré dans le sens des aiguilles d'une montre entre le point cardinal Sud et la projection sur le plan horizontal local de la droite reliant la terre au soleil.
- La Hauteur du soleil.
- L'Humidité relative, qui correspond au rapport de la pression partielle de la vapeur d'eau contenue dans l'air sur la pression de vapeur saturante à la même température.
- Le Flux diffus horizontal (expliqué plus haut).
- Le Flux direct horizontal (expliqué plus haut).

En résultat on obtient les variations de température en fonction du temps du volume intérieur, du volume extérieur, des parois intérieures et extérieures, les variations d'humidité à l'intérieur et à l'extérieur ainsi que les puissances fournies par les charges internes.

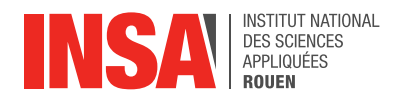

### <span id="page-11-0"></span>**C. Étude numérique à l'aide du logiciel Matlab**

#### *1. Notre programme*

<span id="page-11-1"></span>Tout d'abord, après avoir lu le rapport de l'année dernière sur le même projet, nous avons repris les codes *Scilab* en annexe qui permettent de calculer les flux ainsi que l'évolution de chaleur dans une paroi formée d'une seule couche puis de deux. Nous avons réécrit ces deux programmes, à l'aide du logiciel de calcul formel *Matlab*, en y procédant à plusieurs modifications.

En effet certaines parties du code nous semblaient incorrecte, nous avons donc décidé de le modifier pour être certain de bien comprendre ce que nous faisions et ainsi pouvoir répondre, le plus précisément possible, aux questions que nous nous posions.

Les algorithmes de ces programmes consistent à modéliser une paroi par une matrice et à appliquer des conditions aux limites de cette dernière. Ensuite on fait une boucle et on trace à intervalle régulier l'évolution de la température dans la paroi. Ce après avoir, au préalable, entré toutes les caractéristiques du, ou des, matériaux constituant le mur. Le calcul de l'évolution de la température dans une paroi revient donc à un calcul matriciel. Le travail du projet de l'année dernière sur le même sujet, montre que la température évolue dans la paroi selon le calcul matriciel suivant : *T(i+1) = T(i)+A\*M\*T(i).* Avec M une matrice dont la diagonale est remplie de la valeur -2 et dont les diagonales supérieur et inférieur sont remplies de la valeur 1, et A est un coefficient comportant les caractéristiques du matériau.

Pour le cas d'une paroi constitué d'un seul matériau, la matrice M est comme décrite au-dessus et on la multiplie par A. Lorsque l'on fait le calcul d'évolution de la température, la simple boucle suffit, il faut simplement penser, à chaque tour, à réimposer les conditions aux limites.

Dans le cas d'une paroi composée de plusieurs matériaux, dans notre cas un isolant et un mur de briques, la matrice M est un peu plus complexe. En effet, si nous posons A le coefficient comportant les caractéristiques du mur et B celui comportant celles de l'isolant, nous multiplierons la partie de la paroi correspondant à l'isolant par B et celle correspondant au mur par A. De plus, lorsque l'on effectue le calcul de l'évolution de la température dans la paroi, à chaque tour de boucle, il faut, en plus de réimposer les conditions de température aux limites, aussi imposer une continuité du flux au moment du passage entre l'isolant et le mur.

Nous avons principalement ajouté une régression linéaire pour un meilleur calcul du flux, et ce pour le calcul sur des parois constituées d'un et de deux matériaux. Mais également réarrangé le code, pour une lecture et une compréhension plus simple, et amélioré la fonction sinus servant de modèle pour la température extérieure variable.

Au final nous avons trois programmes correspondants respectivement aux calculs de flux thermiques au travers d'une paroi et de l'évolution de la température dans cette dernière, pour une paroi constituée d'un seul matériau, puis de deux, avec pour l'un des programmes une configuration avec un isolant placé à l'intérieur, et pour l'autre un isolant placé à l'extérieur. Les programmes complets sont mis et commentés en annexe.

### *2. Évaluation de l'influence de la période*

<span id="page-11-2"></span>Dans un second temps nous avons cherché à évaluer l'influence de la période de variation de la température extérieure sur la propagation de la chaleur dans la paroi. Pour cela nous avons fait varier la période de notre fonction sinus modélisant les variations de températures extérieures.

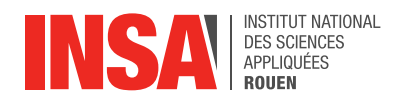

Nous avons ainsi remarqué que plus on diminue la période d'oscillation, soit plus les variations de température sont rapides, plus le phénomène d'instationnarité observé dans la paroi est petit. Donc plus on augmente la période, plus nous arrivons dans un cas où l'instationnarité est grande.

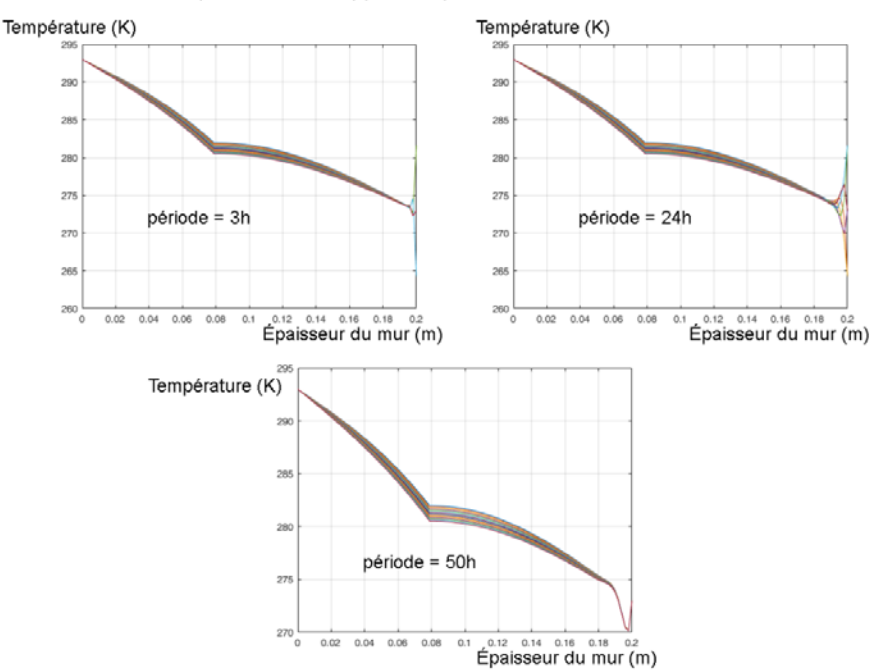

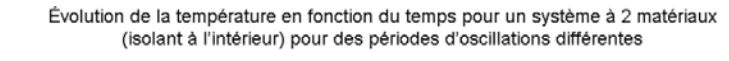

### *3. Stabilisation du flux*

<span id="page-12-0"></span>Nous avons par ailleurs remarqué que pour observer une stabilisation de notre flux thermique, nous étions obligés de tracer la courbe sur une durée d'au minimum 3 ans, ce qui nous semble un peu grand.

Mais cela peut s'expliquer par le fait que, dans nos calculs, nous ne prenons en compte que les transferts thermiques par conductions et donc que nous négligeons tous les phénomènes convectifs et radiatifs.

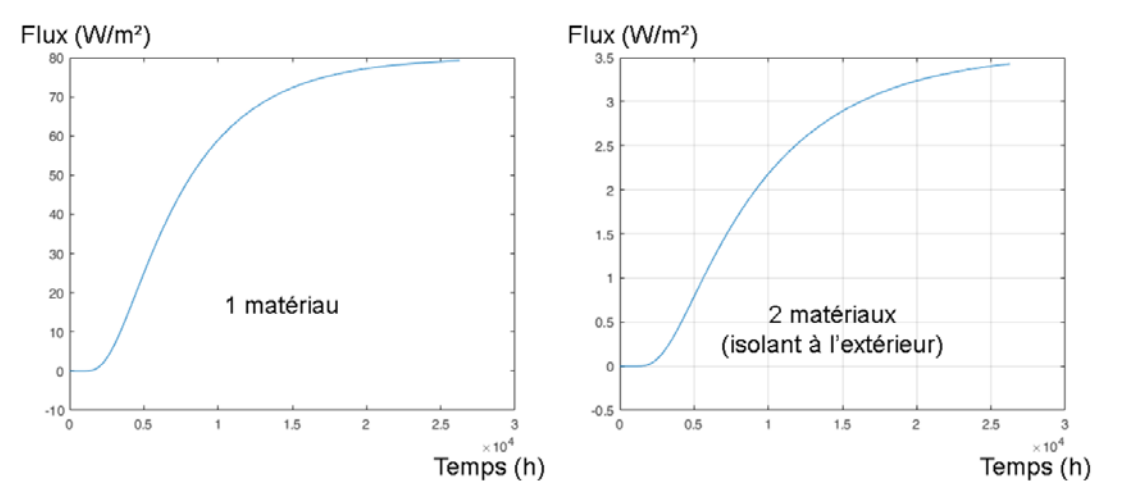

#### Évolution du flux thermique en fonction du temps pendant 3 ans

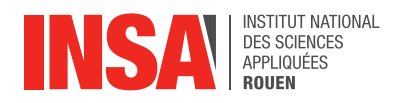

### <span id="page-13-0"></span>**D. Validation de l'utilisation du logiciel** *Kozibu*

### *1. Évaluation de cas simples de deux manières différentes*

<span id="page-13-1"></span>Une fois ces modifications apportées nous nous sommes mis d'accord avec nos deux collègues, qui travaillaient sur le logiciel libre *Kozibu*, sur plusieurs cas différents pour pouvoir comparer nos résultats dans plusieurs conditions. Nous avons ainsi effectué deux tests correspondants aux cas d'une paroi mono couche et d'une paroi bi couche. Lors de cette comparaison, nous avons dû adapter nos résultats à ceux du logiciel, car celui-ci calcule un flux au travers d'une surface et nos résultats correspondent à un flux par unité de surface. Un simple calcul a permis de s'adapter.

Ces tests correspondent à des cas quasi-stationnaires car le logiciel *Kozibu* fait cette approximation lors de ses calculs.

### *a) Les résultats avec le programme :*

• Évaluation d'un cas instationnaire avec le programme Matlab :

Nous avons souhaité modéliser des cas plus réels et ainsi faire des calculs sur des cas beaucoup moins stationnaires. Pour cela nous avons ajouté à la fonction sinus de période 24h, modélisant les variations de température journalières, une fonction sinus avec une période de 8760 heures (soit une année : 365jours\*24h).

Nous avons ainsi pu observer, dans le cas où l'isolant est placé à l'intérieur, un phénomène instationnaire et un flux correspondant variant périodiquement avec les saisons.

 $T(end) = 285 + 7.5$ \*sin(2\*pi/(24\*365\*t)) + 5\*sin(2\*pi/(24\*t)).

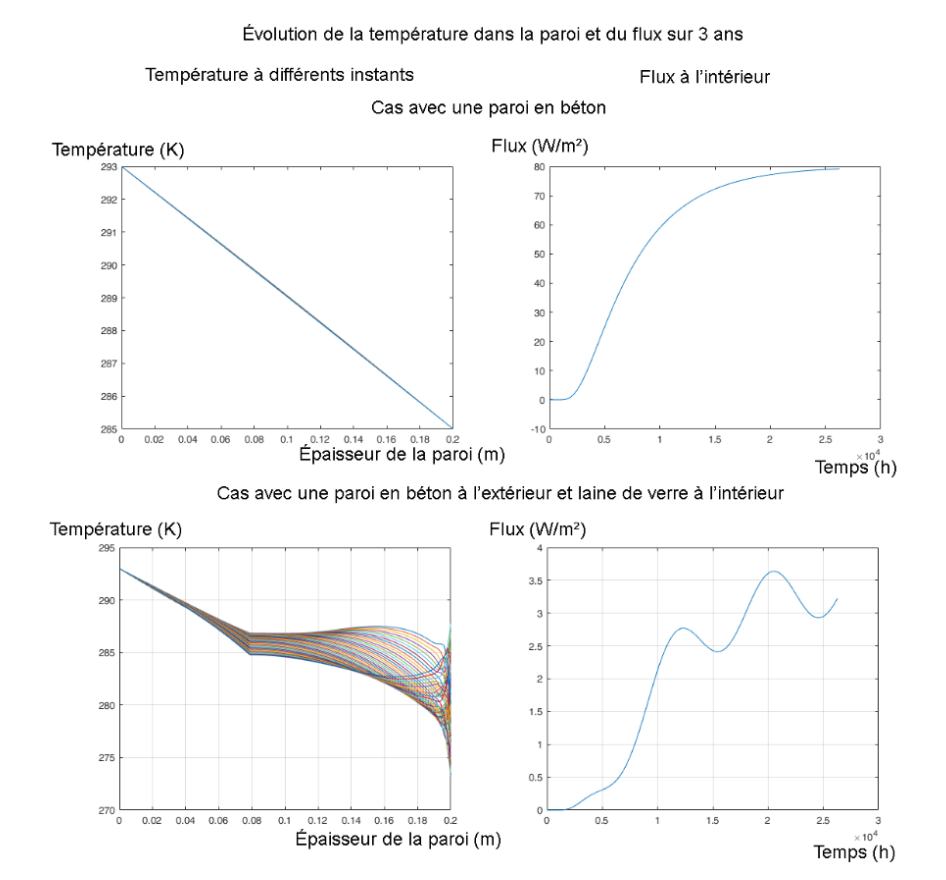

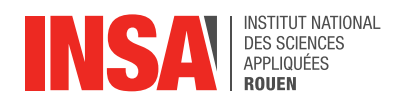

#### • *Vaut-il mieux isoler sa maison par l'intérieur ou par l'extérieur ?*

Ayant trouvé des bouts de code ne nous convenant pas dans les programmes de l'année passée, nous avons souhaité vérifier de notre côté la réponse apportée à la question : « Vaut-il mieux isoler sa maison par l'extérieur ou par l'intérieur ? ».

Nous avons ainsi remarqué que, dans le cas de la simulation « la plus réaliste », c'est à dire avec l'addition des deux sinus pour simuler au mieux les variations de température au cours d'une journée et des saisons, isoler les parois de l'extérieur est plus intéressant.

En revanche dans le cas « un peu moins réaliste », donc ne simulant que les variations de température journalières au travers d'une fonction sinus, lorsque qu'on est stabilisé, il n'y a aucune différence entre une isolation par l'intérieur ou par l'extérieur.

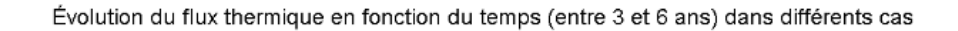

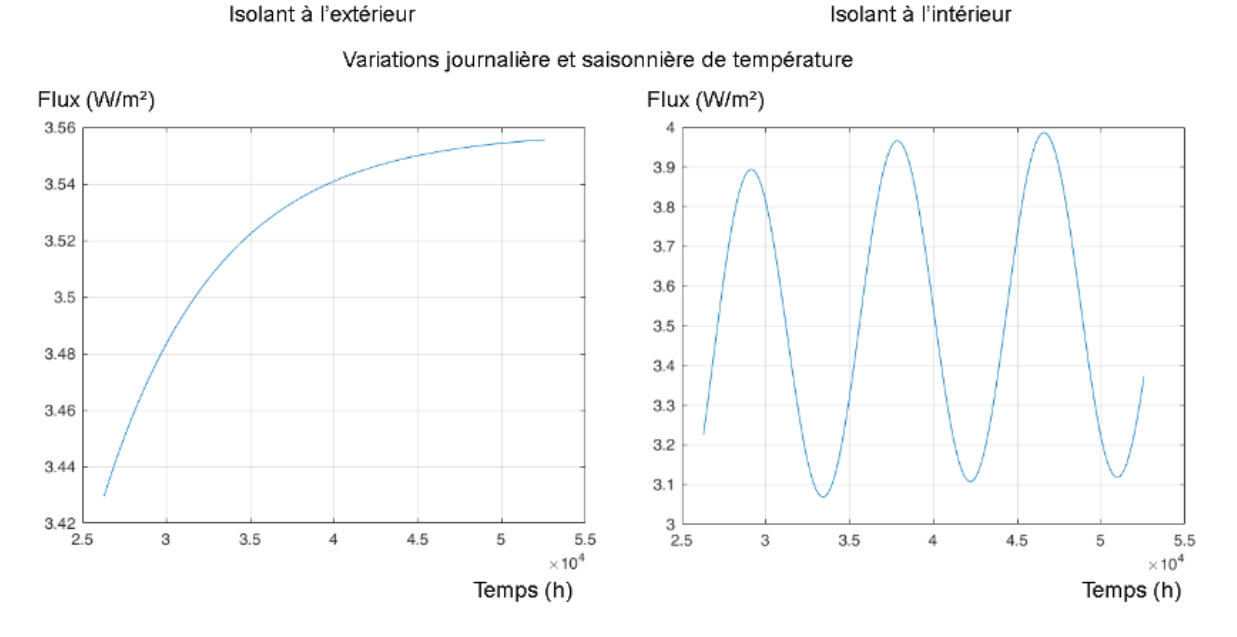

#### Variations journalière de température

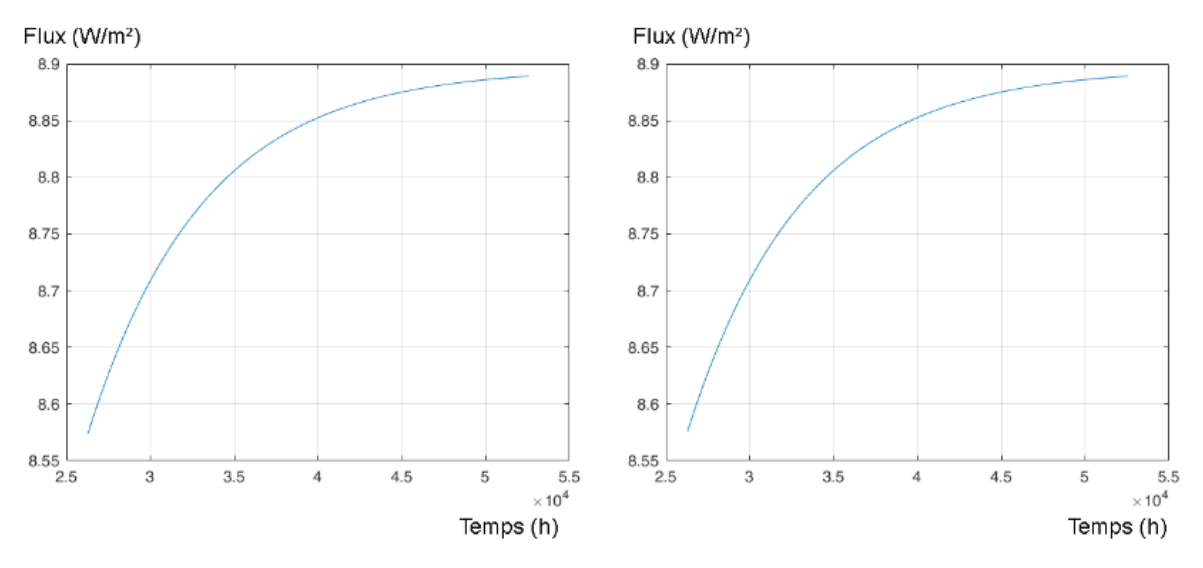

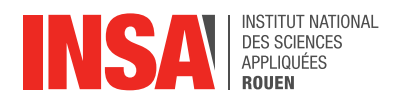

#### *b) Les résultats avec le logiciel :*

On effectue tout d'abord un cas simple où on modélise une simple paroi avec une couche d'isolant et une couche de matériau. On utilise un fichier météo simplifié dans lequel seule la température change. On place d'abord l'isolant à l'intérieur puis à l'extérieur de la paroi afin de voir de quel côté cela isole le mieux. On maintient la température intérieure à 20 °C afin de voir la puissance dépensée. Cette expérience est simplifiée afin de permettre de retrouver les résultats de façon analytique.

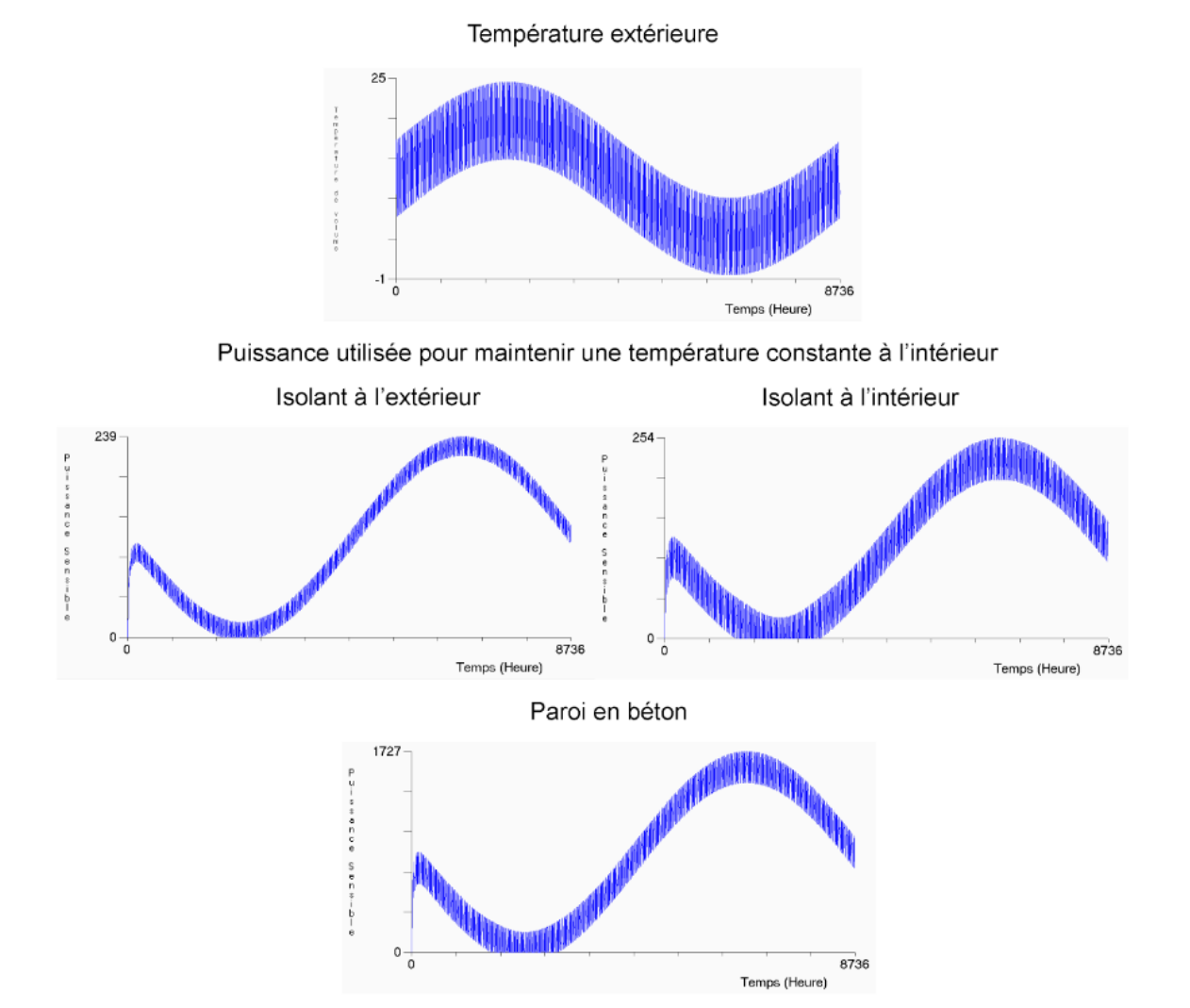

On remarque dans ce cas que l'allure générale de la courbe de la puissance consommée est identique, que l'isolation soit extérieure ou intérieure. De plus, la tendance des courbes de la puissance est déphasée par rapport à celle de la température, car d'avantage d'énergie est fournie lorsqu'il fait froid dehors.

On observe une faible différence de maximum entre l'isolation intérieur et extérieur (15 Watt). Cependant les petites variations au sein des courbes sont nettement plus importantes lorsque l'isolation est intérieure.

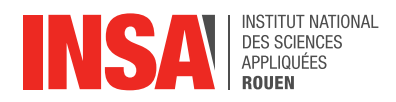

#### *c) Croisement entre les résultats de Matlab et du logiciel :*

Dans le cas du logiciel notre mur fait 37,5 m<sup>2</sup>, donc pour l'isolant extérieur, on trouve un maximum de 239W, 254W pour l'isolant intérieur et 1727W pour la paroi simple. Du côté de Matlab on trouve 133W pour l'isolant extérieur, 150W pour l'isolant intérieur et 3000W pour la simple paroi. Les écarts entre les nos valeurs sont dues aux approximations prises par le logiciel et au fait que des paramètres tels que l'humidité sont pris en compte.

### *2. Critiques des deux modèles utilisés :*

#### *a) Le programme de calcul numérique Matlab*

<span id="page-16-0"></span>Nos programmes ne prennent en compte que les transferts thermiques effectués par conduction. Ceci peut expliquer les différences entre nos résultats et ceux du logiciel *Kozibu*. Malgré un fichier météo sans vent ni ensoleillement et imposant la même variation de température extérieure, il reste des transferts par rayonnements. En effet, les flux diffus issus de la voute céleste et des rayonnements réfléchis par le sol ne peuvent être limités par l'utilisateur. De plus il faudrait aussi limiter la valeur de l'humidité extérieure pour obtenir des résultats bien plus similaires.

Le modèle évalué par nos programmes considère un cas idéal sans phénomène de convection ni rayonnement et néglige les contraintes réelles dues aux matériaux et aux variations de température bien plus aléatoires qu'une simple fonction sinusoïdale. Même si nous avons ensuite ajouté deux fonctions sinusoïdales pour essayer de modéliser grossièrement la combinaison des variations de températures dues à l'ensoleillement journalier et celles dues aux changements de saison.

De plus, pour obtenir des résultats analysables, nous avons été limités dans les variations des différents paramètres, comme la période d'oscillation de la sinusoïde modélisant des journées ou des saisons, ou encore la durée des observations. En effet nous nous retrouvions très vite avec des valeurs trop grandes pour la capacité de calcul de nos ordinateurs qui nous fournissaient donc en retour la mention *NaN* soit *Not A Number*.

### *b) Le logiciel Kozibu :*

Au fur et à mesure du projet nous avons pris conscience des possibilités proposées par le logiciel et de ses limites. Les pièces complexes sont longues et difficiles à créer. De plus il est impossible de visualiser les pièces créées. La modélisation 3D du système n'est pas disponible sur le logiciel.

Le logiciel se limite à des cas stationnaires ce qui éloigne légèrement le résultat, de notre étude de la paroi bicouche, de la réalité. Cette approximation est d'avantage problématique sur des cas plus complexes (plusieurs murs avec différentes couches).

Nous pouvons néanmoins valider l'utilisation de ce logiciel, tout en étant conscient de ses limites.

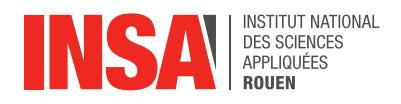

### **E. Résultats d'un cas complexes effectué avec le logiciel** *Kozibu* **:**

<span id="page-17-0"></span>On effectue la même expérience que dans la partie précédente à quelques choses près. On modélise une pièce entière de 4 murs, un sol, un plafond et on ajoute les flux diffus et directs dans le fichier météo.

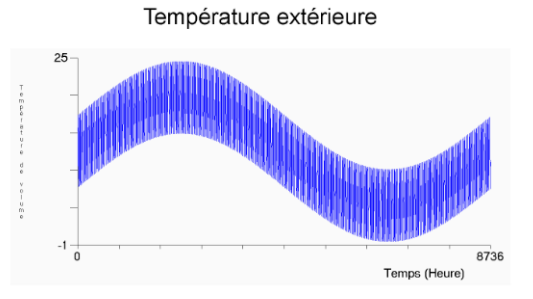

Puissance utilisée pour maintenir une température constante à l'intérieur

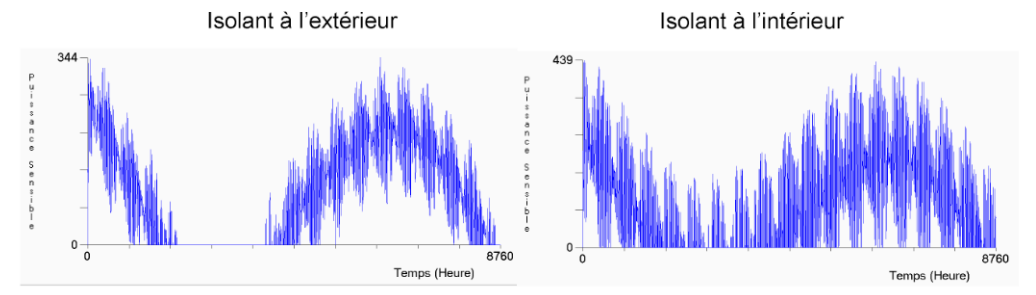

Les caractéristiques des courbes sont semblables aux cas simples. La tendance est la même pour les deux types d'isolations. Toutefois, les variations intérieures sont plus flagrantes pour cette deuxième expérience. Ces variations sont nettement plus importantes pour l'isolation intérieure. Néanmoins les maximums sont plus éloignés (95 Watt), ce qui représente un peu plus de 6 fois la différence du cas simple.

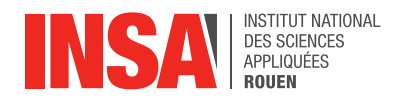

### <span id="page-18-0"></span>**IV. Conclusions et perspectives**

### <span id="page-18-1"></span>**A. Conclusions sur l'apport personnel de cet E.C. projet**

Cet EC projet nous a apporté une connaissance scientifique et humaine.

D'une part, notre sujet nous a permis d'approfondir les notions de thermodynamiques vues l'année dernière et en début d'année. Nous nous sommes donc rendu compte de la complexité du flux thermiques et des équations de la chaleur.

D'autre part nous avons appris à travailler en groupe avec des étudiants que nous ne connaissions pas avant. Ceci a, de notre point de vu, été une réussite car nous sommes parvenus à former une équipe dynamique et investie capable d'avancer en binôme sur certaines parties.

Nous avons trouvé cette expérience mêlant sciences et groupe très enrichissante.

### <span id="page-18-2"></span>**B. Conclusions sur le travail réalisé et les perspectives pour la poursuite de ce projet**

Les transferts thermiques sont donc une notion complexe à quantifier. Néanmoins, nous sommes parvenus pour des cas simples à obtenir des résultats précis à l'aide d'un programme et du logiciel *Kozibu*. Après comparaison des résultats issus de ces deux méthodes de résolutions, nous avons conclu que nous pouvions utiliser le logiciel pour estimer les transferts thermiques d'un cas plus complexe que nous avons réalisé.

Cependant il ne faut pas oublier que le logiciel *Kozibu* pose de nombreuses hypothèses pour simplifier les équations à résoudre. Ainsi l'estimation de 344W nécessaire pour maintenir une habitation à 20° est donnée pour un cas quasi stationnaire où le vent est inexistant et les températures simplifiées. Il serait donc intéressant d'étudier les transferts thermiques dans un cas où l'ensemble des paramètres seraient pris en compte, et d'essayer ensuite de généraliser cette étude à une habitation plus complexe et donc plus réaliste. Pour cela il faudrait éventuellement chercher un logiciel plus performant et plus pointu dans le calcul des transferts thermiques.

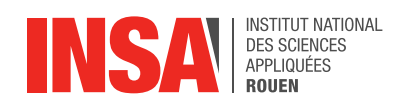

## <span id="page-19-0"></span>**V. Bibliographie**

Livre :

CORBEL-COPIN Sylvie, BADEL Anne-Emmanuelle, CARDINI Stéphane, "Physique tout-enun", *J'intègre*, 2012

Documents relatifs au logiciel *Kozibu* :

NOËL Jean, "Dossier des Algorithmes", *Logiciel KoZiBu*, Juillet 2009 NOËL Jean, "Manuel utilisateur", *Logiciel KoZiBu*, février 2013

Rapport des années précédentes :

DEDEYAN Constantin, GUYOT Myriam, HANQUART Cécile, RAISON Tristan, SILBERMAN Laurine, *Vaut-il mieux isoler sa maison par l'extérieur ou par l'intérieur ?* STPI/P6/2016-44

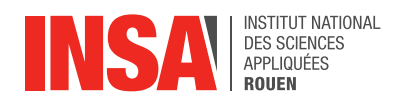

### <span id="page-20-1"></span><span id="page-20-0"></span>**VI. Annexes**

#### **A. Démonstration de l'équation de la chaleur**

Soit un solide de masse volumique  $\rho$ , de volume  $\tau$  délimité par une surface S, de chaleur massique  $C_V$  et dégageant une puissance p par unité de volume. Soit  $\Phi_e$  le flux émis par la source,  $\Phi_s$  le flux stocké,  $\Phi_r$  le flux sortant et  $n_r$  le vecteur normal à la surface orienté vers l'extérieur :

$$
\Phi_e = \Phi_s + \Phi_r = \int \int \int_\tau \rho d\tau
$$

En ayant l'enthalpie H, une température T et le temps t, on sait que :

$$
\Phi_s = \frac{dH}{dt} = \frac{dH}{dT}\frac{dT}{dt} = C\frac{dT}{dt}
$$

avec  $C = \frac{dH}{dT} = mC_V$ <br>D'où le flux  $d\Phi_s$  emmagasiné par un volume élémentaire  $d\tau$ , de masse  $dm =$  $\rho d\tau$  et de capacité  $C_V dm = \rho C_V d\tau$ :

$$
d\Phi_s=\rho C_V\frac{\partial T}{\partial t}d\tau
$$

Donc le flux total stocké dans le volume  $\tau$  est :

$$
\Phi_s = \int \int \int_{\tau} \rho C_V \frac{\partial T}{\partial t} d\tau
$$

Et les pertes sont représentées par :

$$
\Phi_r = \int \int_S \vec{\phi} . \vec{n_r} dS
$$

Or, d'après Green :

$$
\int \int_{S} \vec{\phi} . \vec{n_r} dS = \int \int \int_{\tau} (\vec{\nabla} . \vec{\phi}) d\tau
$$

On a alors :

$$
\Phi_e = \Phi_s + \Phi_r
$$

$$
\Phi_r = \Phi_e - \Phi_s
$$

$$
\int \int_S \vec{\phi} . \vec{n_r} dS = \int \int \int_{\tau} p d\tau - \int \int \int_{\tau} \rho C_V \frac{\partial T}{\partial t} d\tau
$$

$$
\int \int \int_{\tau} (\vec{\nabla} . \vec{\phi}) d\tau = \int \int \int_{\tau} p d\tau - \int \int \int_{\tau} \rho C_V \frac{\partial T}{\partial t} d\tau
$$

$$
\vec{\nabla} . \vec{\phi} = p - \rho C_V \frac{\partial T}{\partial t}
$$

Sachant que  $\vec{\phi} = -\lambda \vec{grad} (T)$ , on aboutit à :

$$
-\lambda \cdot \vec{\nabla} \cdot \left(\vec{grad}T\right) = p - \rho C_V \frac{\partial T}{\partial t}
$$

#### STPI/P6/2017 - 46

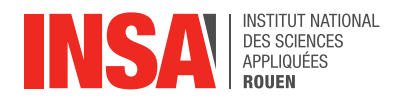

### <span id="page-21-0"></span>**B. Listings des programmes réalisés**

### *1. Programme pour un matériau :*

<span id="page-21-1"></span>flux=[]; % flux en W/m^2 % on initialise le flux

Tint=20+273; Text=0+273; % initialisation des températures extérieure et intérieure

Tps=6\*365\*24; %temps en secondes nbptstime=1+24\*365\*6; % nbr de points évalués pour le temps nbptsspace=100; % nbr de points évalués pour l'espace

deltaaffichage=100;

% permet par la suite de ne pas afficher toutes les courbes % on accélère ainsi l'exécution du programme

k=2; %conductivité thermique en W.m^-1.K^-1 rho=2450; %masse volumique en Kg.m^-3 c=1000; %capacité thermique en J.KG^-1.K^-1 L=0.2; %épaisseur du mur en m %Initialisation des données relatives a la paroi

time=linspace(0,Tps,nbptstime); space=linspace(0,L,nbptsspace); % on discrétise le temps puis l'espace

deltt=Tps/(nbptstime-1); deltx=L/(nbptsspace-1); % évaluation des pas de temps et d'espace

A=(k\*deltt)/(rho\*c\*deltx^2); % initialisation de la matrice A ---> voir rapport

T=ones(nbptsspace,1)\*Tint; % on initialise la température du mur

M=-2\*eye(nbptsspace,nbptsspace)+diag(ones(1,nbptsspace-1),1)+... diag(ones(1,nbptsspace-1),-1); % initialisation de la matrice M ---> voir rapport

 $t=0$ ;

for i=1:nbptstime t=t+deltt; T=T+A\*M\*T; %calcul de la température dans la paroi

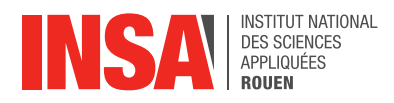

 $T(1)=Tint;$  %On fixe la température intérieure a Tint T(end)= 285+7.5\*sin(2\*pi/(24\*365\*t))+5\*sin(2\*pi/(24\*t)); %la température extérieure varie sinusoïdalement

 if (mod(i,deltaaffichage)==0) & (t>Tps/2) plot(space,T) hold on; end %affichage de la température en fonction du temps

 p=polyfit(space(1:10),T(1:10)',1); % régression  $flux = -k^*p(1)$ : %calcul du flux flux=[flux fluxt]; end % boucle sur le temps : calcul de la température dans le mur et du flux

figure(2) plot(time,flux) grid on; maxflux=max(flux) % affichage du flux en fonction du temps

### *2. Programme pour deux matériaux, isolant à l'intérieur*

<span id="page-22-0"></span>flux=[]; % flux en W/m^2 % on initialise le flux

Tint=20+273; Text=0+273; % initialisation des températures extérieure et intérieure

 $km=2$ kiso=0.036; %conductivité thermique en W.m^-1.K^-1 rhom=2450; rhoiso=64; %masse volumique en Kg.m^-3 cm=1000; ciso=960; %capacité thermique en J.KG^-1.K^-1 L=0.2; %épaisseur de la paroi ratiomur=0.6; %pourcentage de mur dans la paroi (compris entre 0 et 1) %Initialisation des données relatives a la paroi Periodicite=24: %Période des oscillations thermiques à l'extérieur en secondes Tps=6\*365\*24; %durée de la modélisation nbptsspace=100;

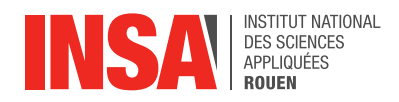

deltaaffichage=100; %calcul du temps entre chaque image deltat=1; %calcul du temps entre chaque calcul nbptstime=1+Tps; %nombre de points du vecteur time time=linspace(0,Tps,nbptstime); %vecteur représentant le temps space=linspace(0,L,nbptsspace); %vecteur représentant l'espace à travers le mur deltx=L/(nbptsspace-1); %distance entre chaque point de calcul du mur

Am=(km\*deltat)/(rhom\*cm\*deltx^2); Aiso=(kiso\*deltat)/(rhoiso\*ciso\*deltx^2); %initialisation des matrices A ---> voir rapport

T=ones(nbptsspace,1)\*Tint; % on initialise la température du mur %a celle de l'intérieur sur toute la longueur du mur nbptsmur=int64(nbptsspace\*ratiomur); %nombre de points de calcul dans le mur

M1=Am\*(-2\*eye(nbptsmur,nbptsmur)+diag(ones(1,nbptsmur-1),1)+... diag(ones(1,nbptsmur-1),-1)); M2=zeros(nbptsmur,nbptsspace-nbptsmur); M2(1,nbptsspace-nbptsmur)=Aiso; M3=zeros(nbptsspace-nbptsmur,nbptsmur); M3(nbptsspace-nbptsmur,1)=Am; M4=Aiso\*(-2\*eye(nbptsspace-nbptsmur,nbptsspace-nbptsmur)+... diag(ones(1,nbptsspace-nbptsmur-1),-1)+... diag(ones(1,nbptsspace-nbptsmur-1),1)); %initialisation des différentes parties de la matrice M

M=[M4,M3;M2,M1]; % initialisation de la matrice M ---> voir rapport

 $t=0$ : for i=1:1:nbptstime t=t+deltat; T=T+M\*T; %calcul de la température dans la paroi  $T(1)=Tint;$  %On fixe la température intérieure a Tint T(end)= 273+10\*sin(2\*pi/Periodicite\*t); %la température extérieure varie sinusoïdalement T(nbptsspace-nbptsmur)=(km\*T(nbptsspace-nbptsmur+2)... +kiso\*T(nbptsspace-nbptsmur-1))/(kiso+km); T(nbptsspace-nbptsmur+1)=T(nbptsspace-nbptsmur); %continuité des flux a l'intersection mur/isolant

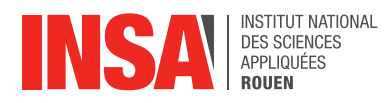

 p=polyfit(space(1:10),T(1:10)',1); fluxt=-kiso\*p(1); %calcul du flux par régression

flux=[flux fluxt];

 if (mod(i,deltaaffichage)==0) & (t>Tps/2) plot(space,T) grid on; hold on end

end

% boucle sur le temps : calcul de la température dans le mur et du flux

figure(2) plot(time,flux) grid on; maxflux=max(flux)

### *3. Programme pour deux matériaux, isolant à l'extérieur*

<span id="page-24-0"></span>flux=[]; % flux en W/m^2 % on initialise le flux

Tint=20+273; Text=0+273; % initialisation des températures extérieure et intérieure

 $km=2$ : kiso=0.036; %conductivité thermique en W.m^-1.K^-1 rhom=2450; rhoiso=64; %masse volumique en Kg.m^-3 cm=1000; ciso=960; %capacité thermique en J.KG^-1.K^-1 L=0.2; %épaisseur de la paroi ratiomur=0.6; %pourcentage de mur dans la paroi (compris entre 0 et 1) %Initialisation des données relatives a la paroi

Periodicite=24; %Période des oscillations thermiques à l'extérieur en secondes Tps=6\*365\*24; %durée de la modélisation nbptsspace=100; deltaaffichage=100; %calcul du temps entre chaque image deltat=1; %calcul du temps entre chaque calcul nbptstime=1+Tps; %nombre de points du vecteur time

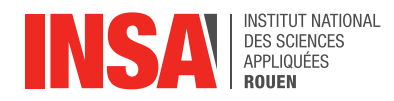

time=linspace(0,Tps,nbptstime); %vecteur représentant le temps space=linspace(0,L,nbptsspace); %vecteur représentant l'espace à travers le mur deltx=L/(nbptsspace-1); %distance entre chaque point de calcul du mur

Am=(km\*deltat)/(rhom\*cm\*deltx^2); Aiso=(kiso\*deltat)/(rhoiso\*ciso\*deltx^2); %initialisation des matrices A ---> voir rapport

T=ones(nbptsspace,1)\*Tint; % on initialise la température du mur %a celle de l'intérieur sur toute la longueur du mur nbptsmur=int64(nbptsspace\*ratiomur); %nombre de points de calcul dans le mur

```
M1=Am*(-2*eye(nbptsmur,nbptsmur)+diag(ones(1,nbptsmur-1),1)+...
   diag(ones(1,nbptsmur-1),-1));
M2=zeros(nbptsmur,nbptsspace-nbptsmur);
M2(nbptsmur,1)=Aiso;
M3=zeros(nbptsspace-nbptsmur,nbptsmur);
M3(1,nbptsmur)=Am;
M4=Aiso*(-2*eye(nbptsspace-nbptsmur,nbptsspace-nbptsmur)+...
  diag(ones(1,nbptsspace-nbptsmur-1),-1)+...
   diag(ones(1,nbptsspace-nbptsmur-1),1));
%initialisation des différentes parties de la matrice M
```

```
M=[M1,M2;M3,M4];
% initialisation de la matrice M ---> voir rapport
```
 $t=0$ ; flux=[]; for i=1:1:nbptstime t=t+deltat; T=T+M\*T; %calcul de la température dans la paroi  $T(1)=Tint;$  %On fixe la température intérieure a Tint  $T(end) = 273+10*sin(2*pi/Periodicite*t);$ %la température extérieure varie sinusoïdalement

```
 T(nbptsmur)=(kiso*T(nbptsmur+2)+km*T(nbptsmur-1))/(kiso+km);
 T(nbptsmur+1)=T(nbptsmur);
 %continuité des flux a l'intersection mur/isolant
 p=polyfit(space(1:10),T(1:10)',1);
flux = -km<sup>*</sup>p(1);
 flux=[flux fluxt];
 %calcul du flux par régression
```

```
 if (mod(i,deltaaffichage)==0) & (t>Tps/2)
   plot(space,T)
```
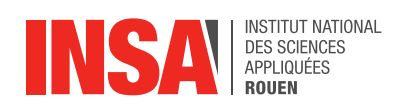

 grid on; hold on end end figure(2) plot(time,flux) grid on; maxflux=max(flux)

### <span id="page-26-0"></span>**C. Propositions de sujets de projets (en lien ou pas avec le projet réalisé)**

- Évaluation des transferts thermique d'une habitation passive.
- Bilan thermique d'une habitation.